## **Exercício 3.**

## **Simplificação de Segmentos**

A simplificação de segmentos tem como objetivo diminuir a densidade de pontos de uma digitalização. Este procedimento é recomendado principalmente quando a digitalização é feita de maneira automática ou semiautomática. Os principais objetivos da simplificação são: reduzir a massa de dados; melhorar o desempenho do sistema; generalizar feições; e melhorar a visualização cartográfica. Alguns cuidados devem ser tomados ao aplicar tal generalização, dentre eles, evitar a generalização excessiva e a consequente perda de dados importantes na representação da paisagem.

Existem diversos algoritmos destinados à simplificação dos segmentos. O algoritmo mais utilizado na área de geoprocessamento é o de DouDouglas-Peacker. A ideia básica do algoritmo é eliminar ponto que estejam contidos dentro de um limiar especificado. Caso o ponto esteja dentro deste liminar, o ponto é excluído. Caso contrário, o ponto é mantido. Resumidamente, o algoritmo funciona da seguinte maneira:

1. Dado um segmento contendo *n* pontos de inflexões, o algoritmo seleciona o primeiro e último ponto (pontos 1 e 29). Em seguida, uma reta é traçada ligando estes pontos com um limiar de tolerância (*T*) formando um corredor que é utilizado como parâmetro de simplificação. Em seguida, identifica-se o ponto mais distante deste corredor (ponto 15), e uma segunda reta perpendicular ao corredor é traçada.

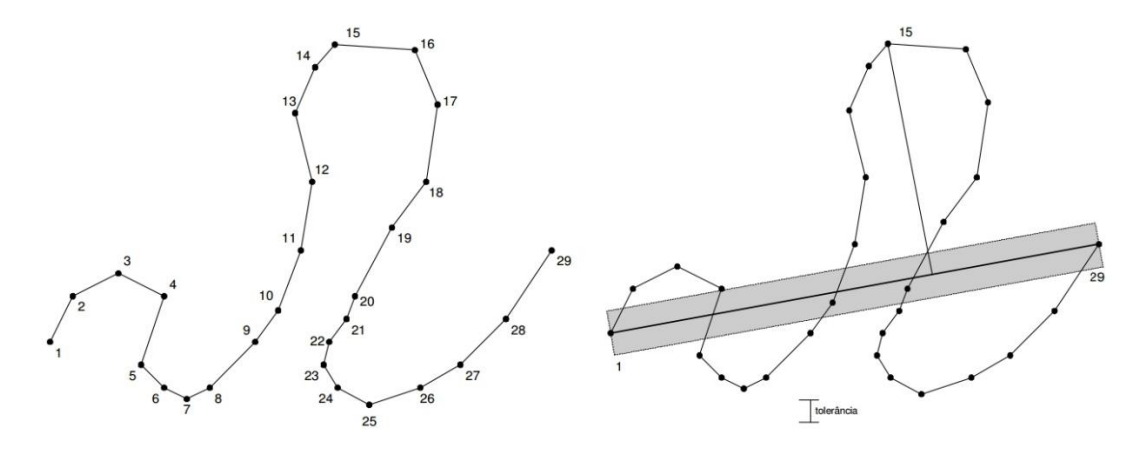

Fonte: Davis, C.

2. O passo seguinte consiste em traçar um novo corredor conectando os pontos 1 e 15 adotando sempre o mesmo limiar *T*. Novamente é identificado o ponto mais distante do corredor (ponto 9) e uma outra reta é traçada (pontos 1 e 9). Esta lógica é repedida identificando o ponto 3 e por fim, o ponto 2. Em razão do ponto 2 estar localizado dentro do túnel, ele será eliminado. Após a eliminação do ponto, todo o processo é novamente repetido.

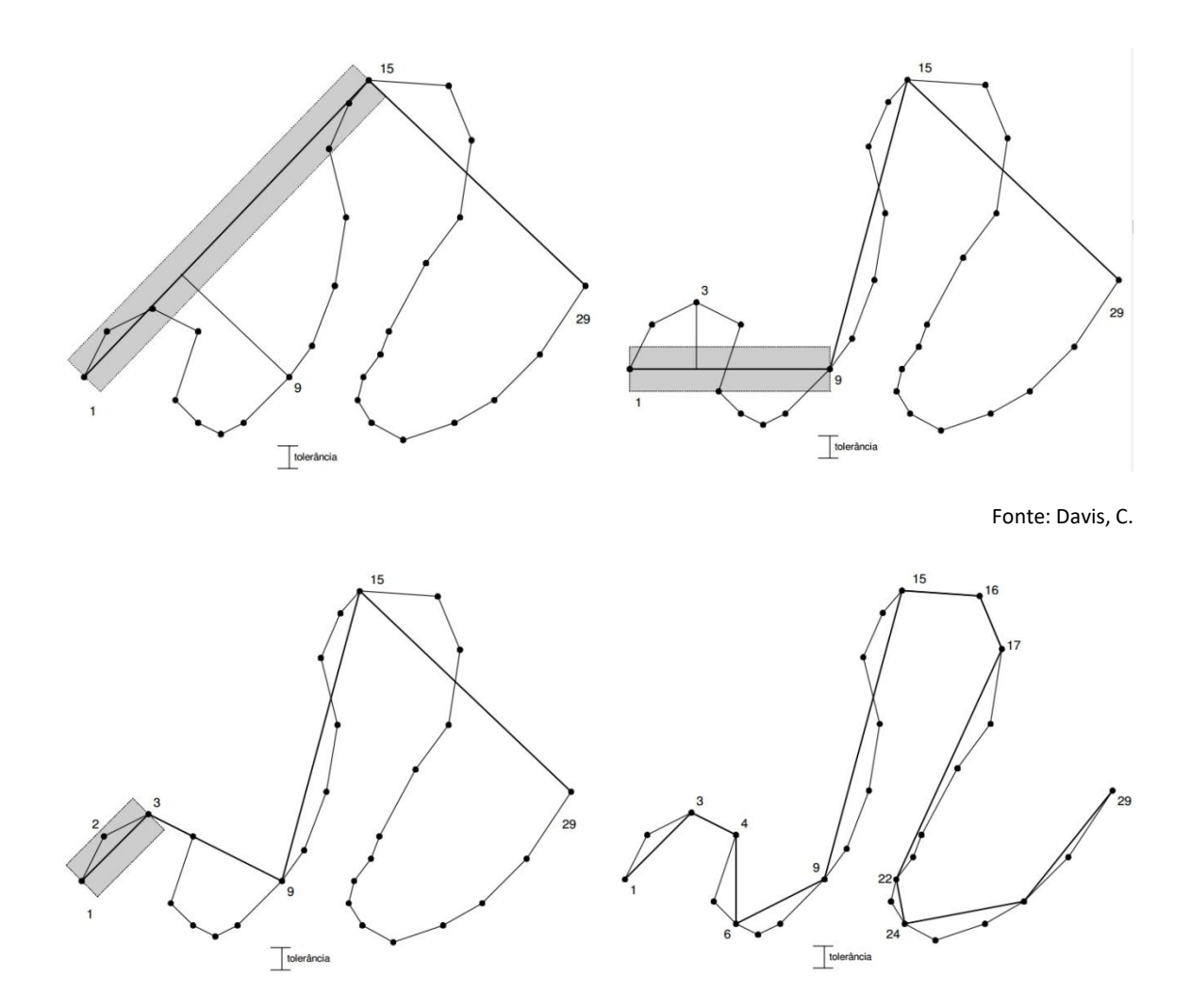

Fonte: Davis, C.

## **Exercício 3.1.**

Aplique o algoritmo de simplificação de segmentos de Douglas-Peacker

*ArcToolbox > Data Management Tools > Generalization > Simplify Line*